## **Durchwahlen**

- [sitemap](https://wiki.ucware.com/adhandbuch/administration/warteschlangen/sitemap)
- [Sprachmenüs](https://wiki.ucware.com/adhandbuch/administration/sprachmenues)
- $Fax$  $Fax$
- [Alias](https://wiki.ucware.com/adhandbuch/administration/alias)
- [Pager](https://wiki.ucware.com/adhandbuch/administration/pager)

From: <https://wiki.ucware.com/> - **UCware-Dokumentation**

Permanent link: **<https://wiki.ucware.com/adhandbuch/durchwahlen/sitemap?rev=1659095613>**

Last update: **18.03.2023 14:47**

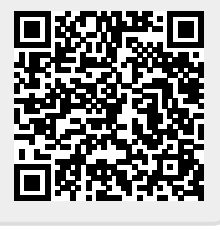